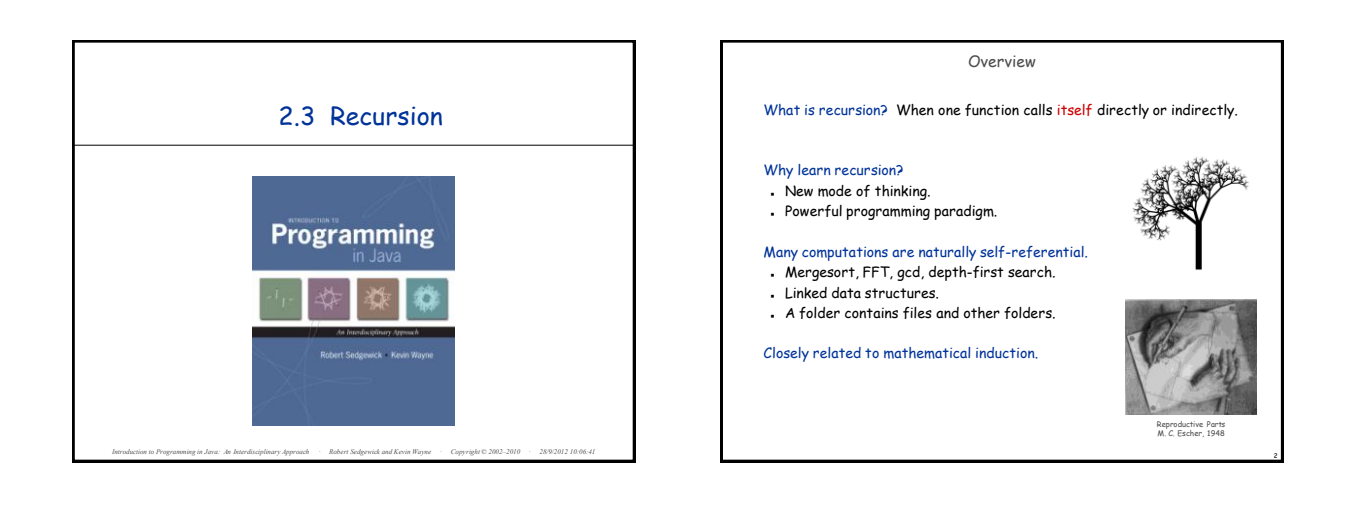

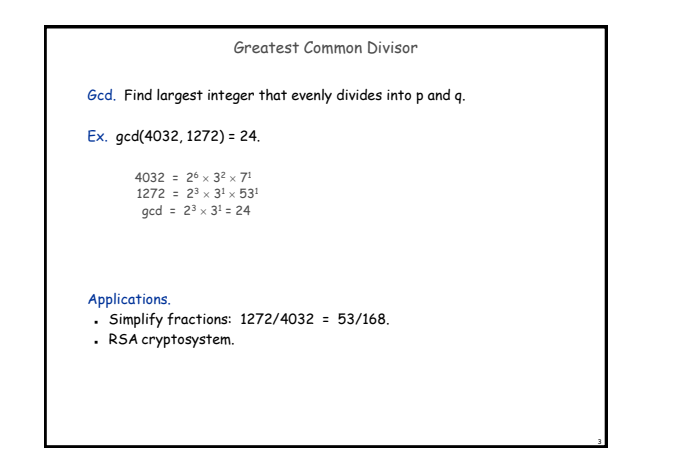

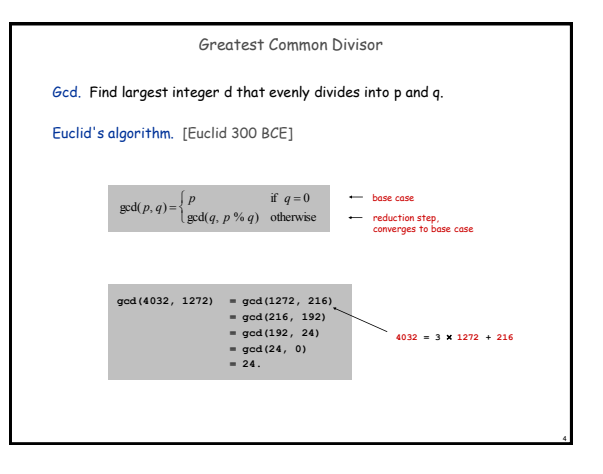

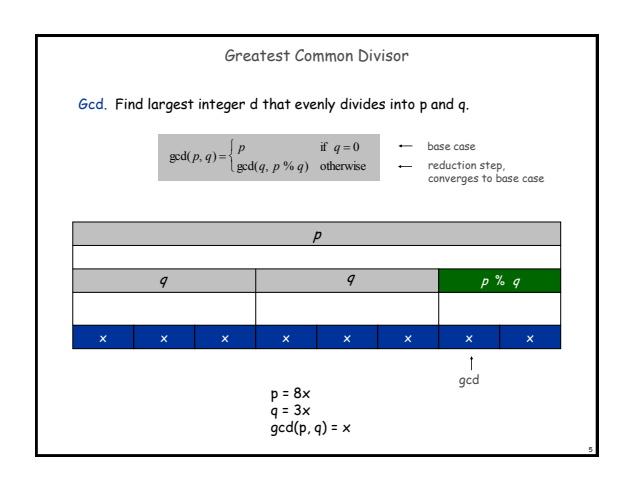

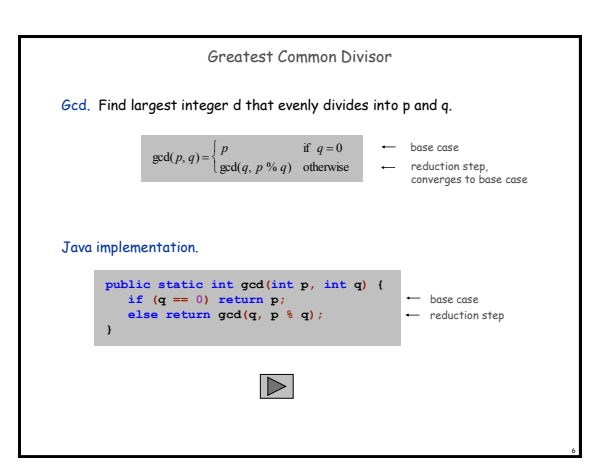

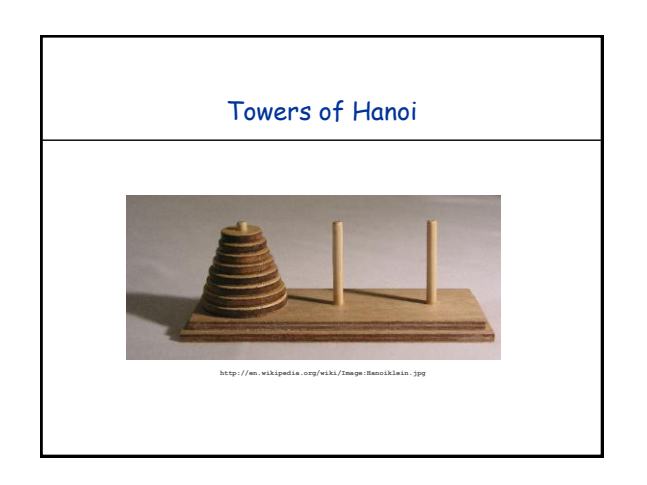

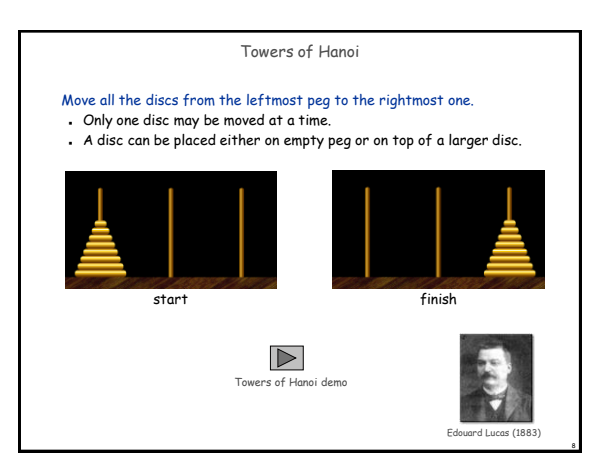

## Towers of Hanoi Legend

- Q. Is world going to end (according to legend)?
- 64 golden discs on 3 diamond pegs.
- World ends when certain group of monks accomplish task.
- Q. Will computer algorithms help?

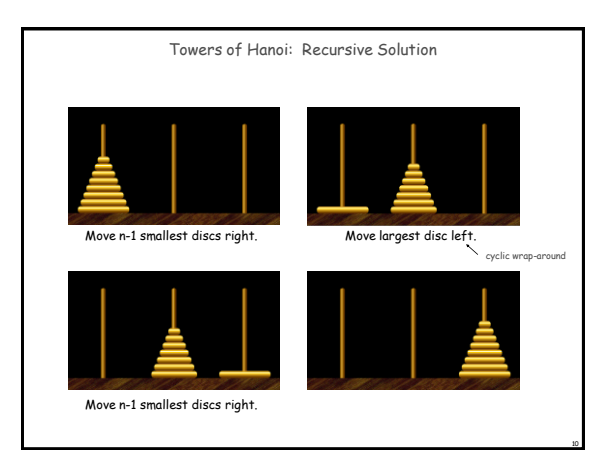

<span id="page-1-0"></span>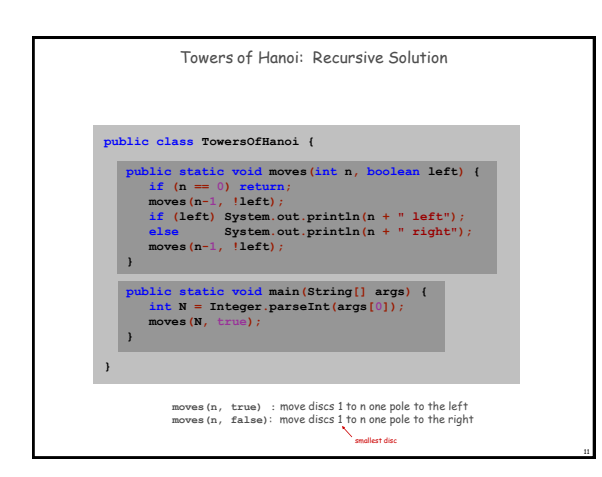

9

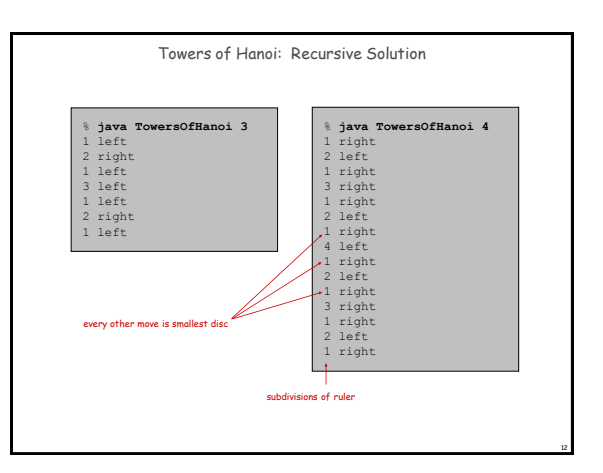

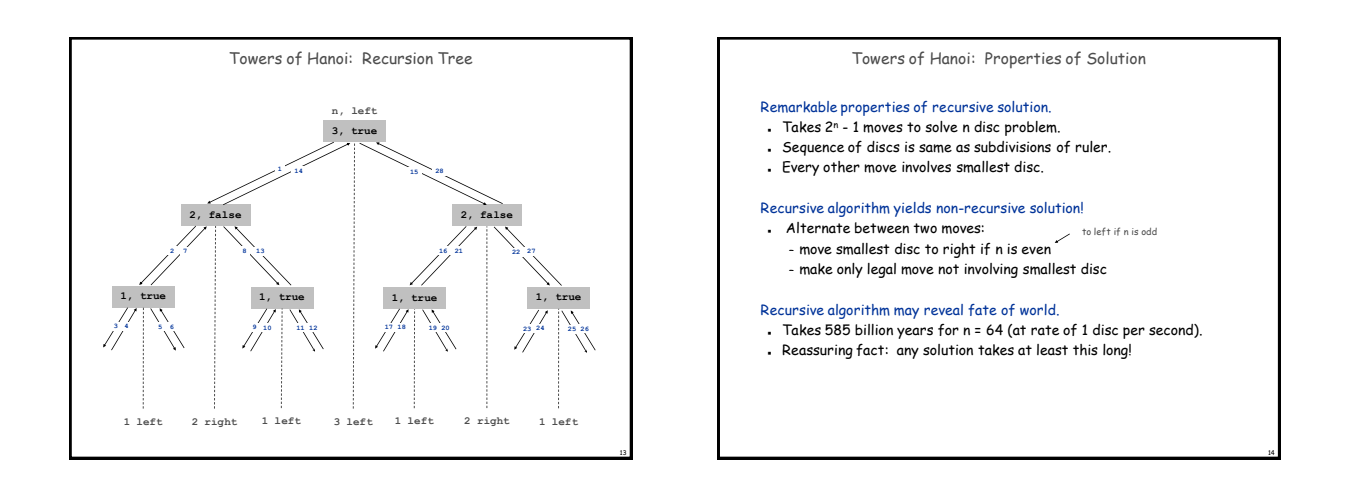

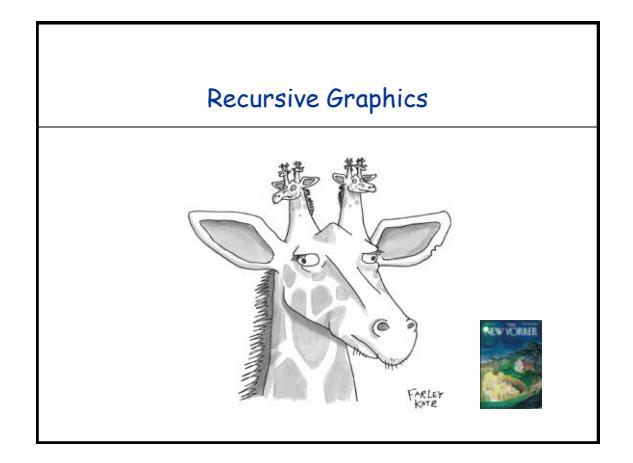

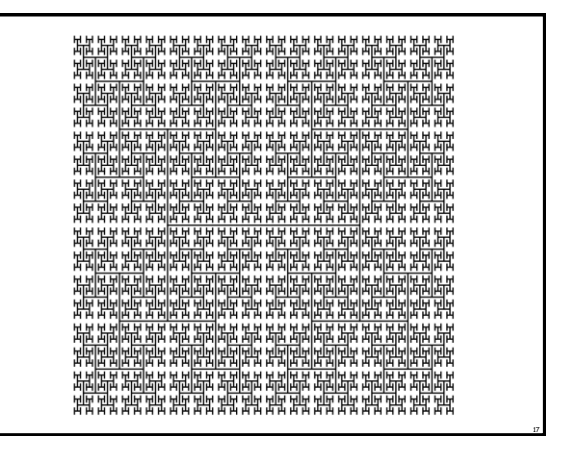

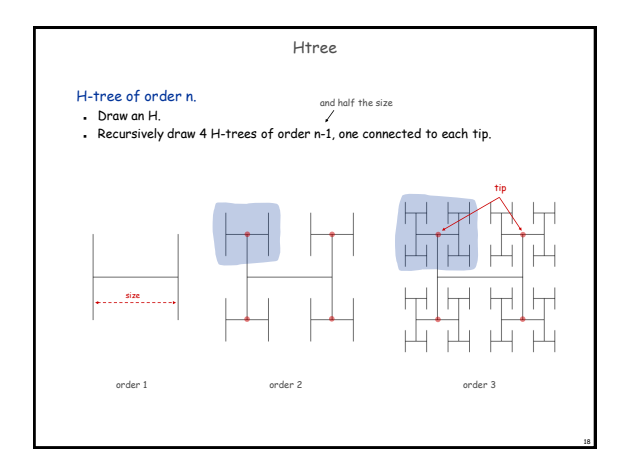

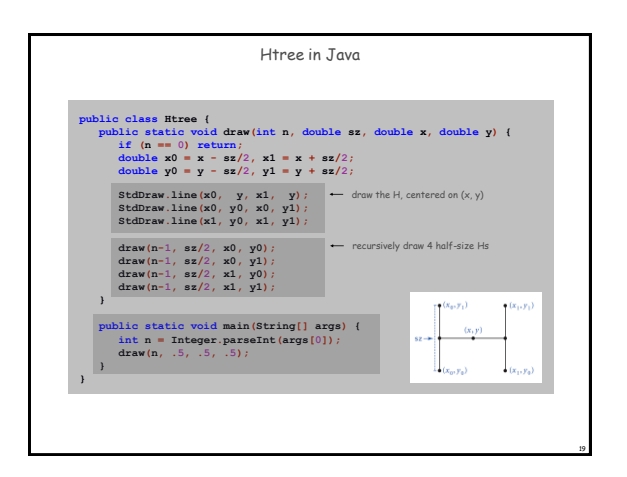

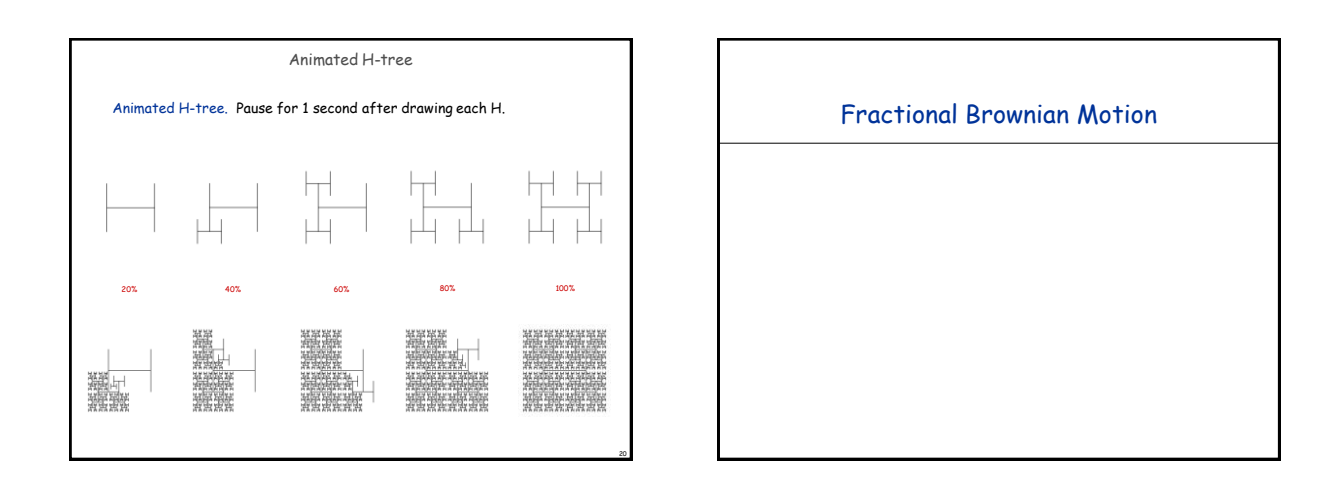

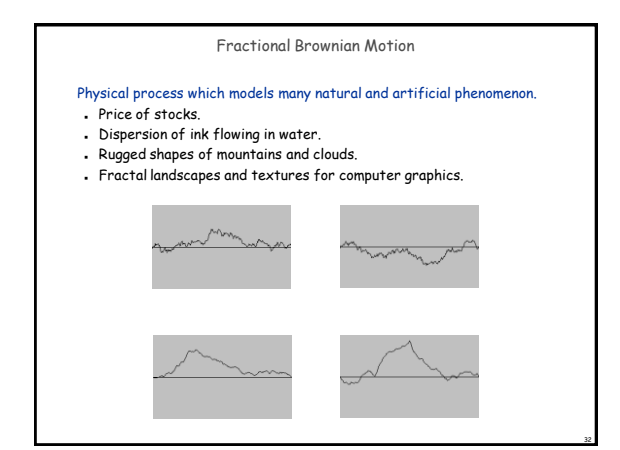

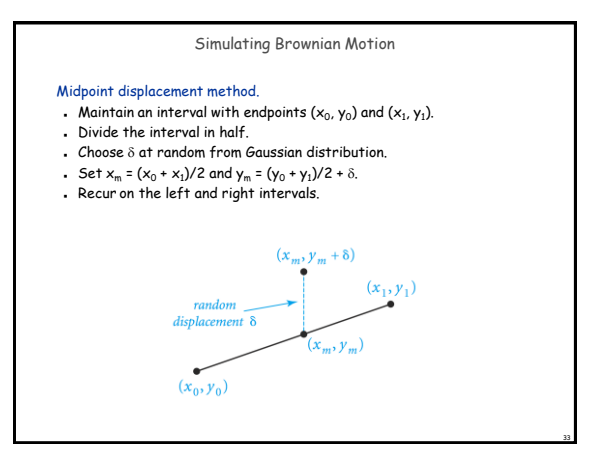

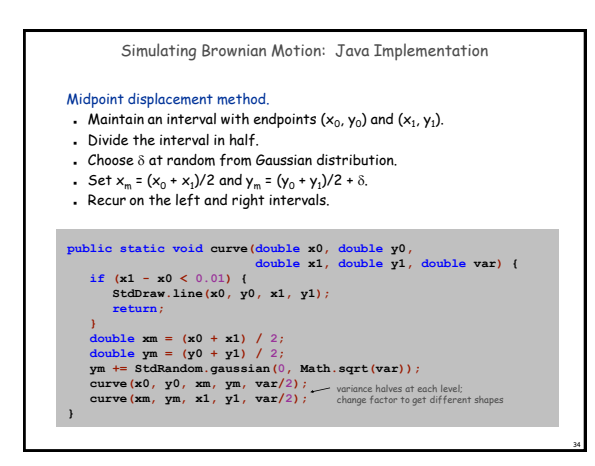

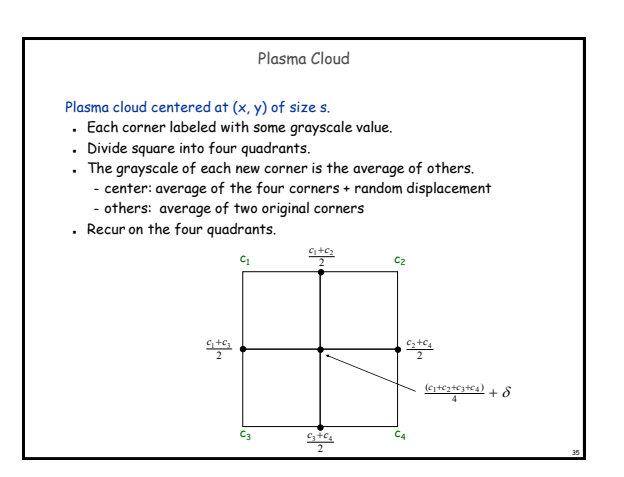

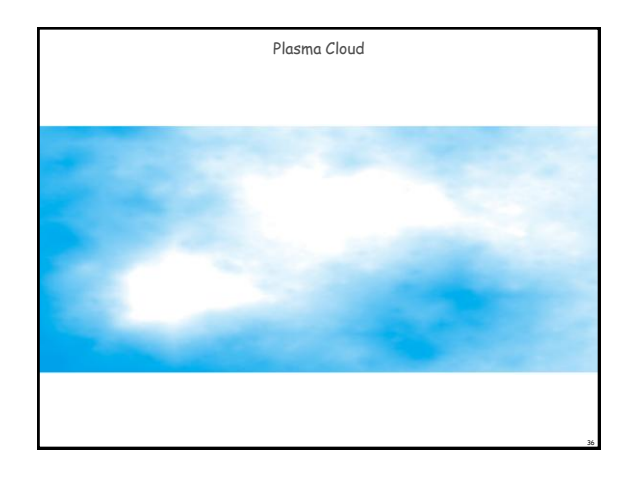

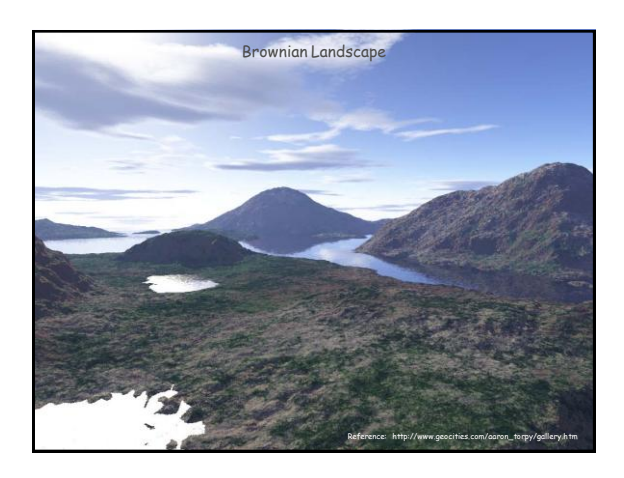

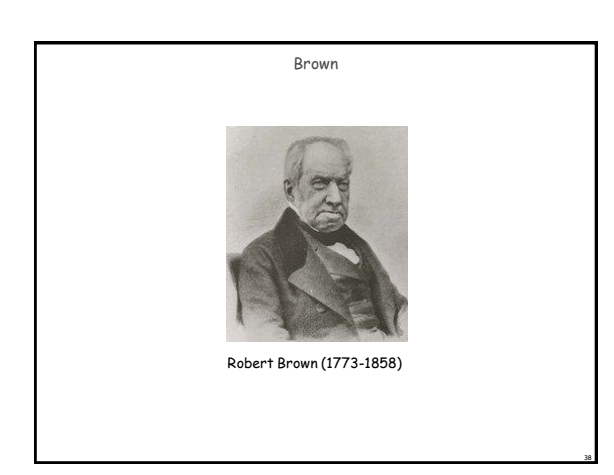